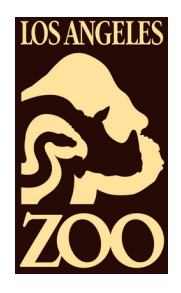

# **Pronghorn Observation**

## **Name:**

**Date:**

## **Collect Your Data:**

## **What is an Ethogram?**

An ethogram is a tool often used by scientists when they are studying animal behavior. Ethograms list all of the behaviors that a scientist might notice when observing their focus animal.

Researchers at the L.A. Zoo use ethograms to help us better understand the animals at the zoo and in the wild.

## **Materials:**

Timer, Pencil, & Ethogram chart (this sheet)

## **Activity:**

In this activity, you will be a research scientist observing pronghorn at the L.A. Zoo.

- 1.Select one pronghorn from the herd to observe. T[h](https://www.youtube.com/watch?v=ViTN3HMKzgU)is will be your focus animal.
- Watch the **pronghorn [observation](https://www.youtube.com/watch?v=ViTN3HMKzgU) video** and 2. every 30 seconds, mark  $\sqrt{}$  the behavior you notice on the Pronghorn Ethogram.

## **Pronghorn Ethogram**

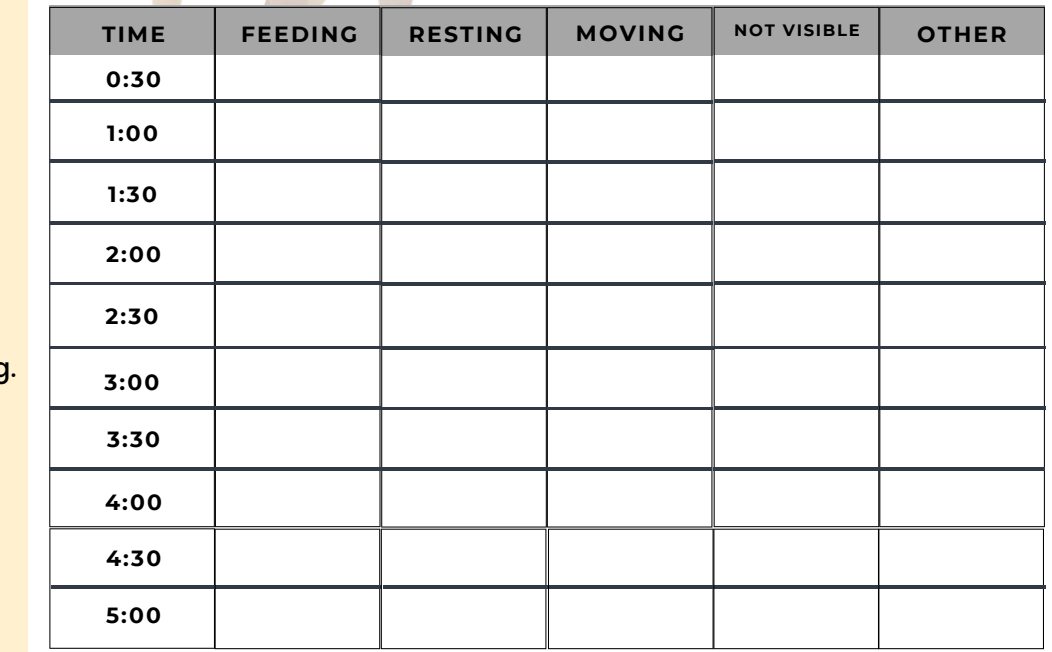

## **Behavior Key**

#### **Feeding:**

The pronghorn is eating, foraging for food, or drinking water.

### **Resting:**

The pronghorn is sitting, lying down, sleeping, or relaxing.

### **Moving:**

The pronghorn is walking or running.

### **Not Visible:**

The pronghorn you are observing is off screen or not visible.

### **Other:**

The pronghorn is doing something different than the behaviors listed.

**Describe the identifying features that helped you keep track of the pronghorn you were observing.**

**Describe the pronghorn habitat.**

## **Analyze Your Data:**

Now that you have collected your data, it is time to analyze it.

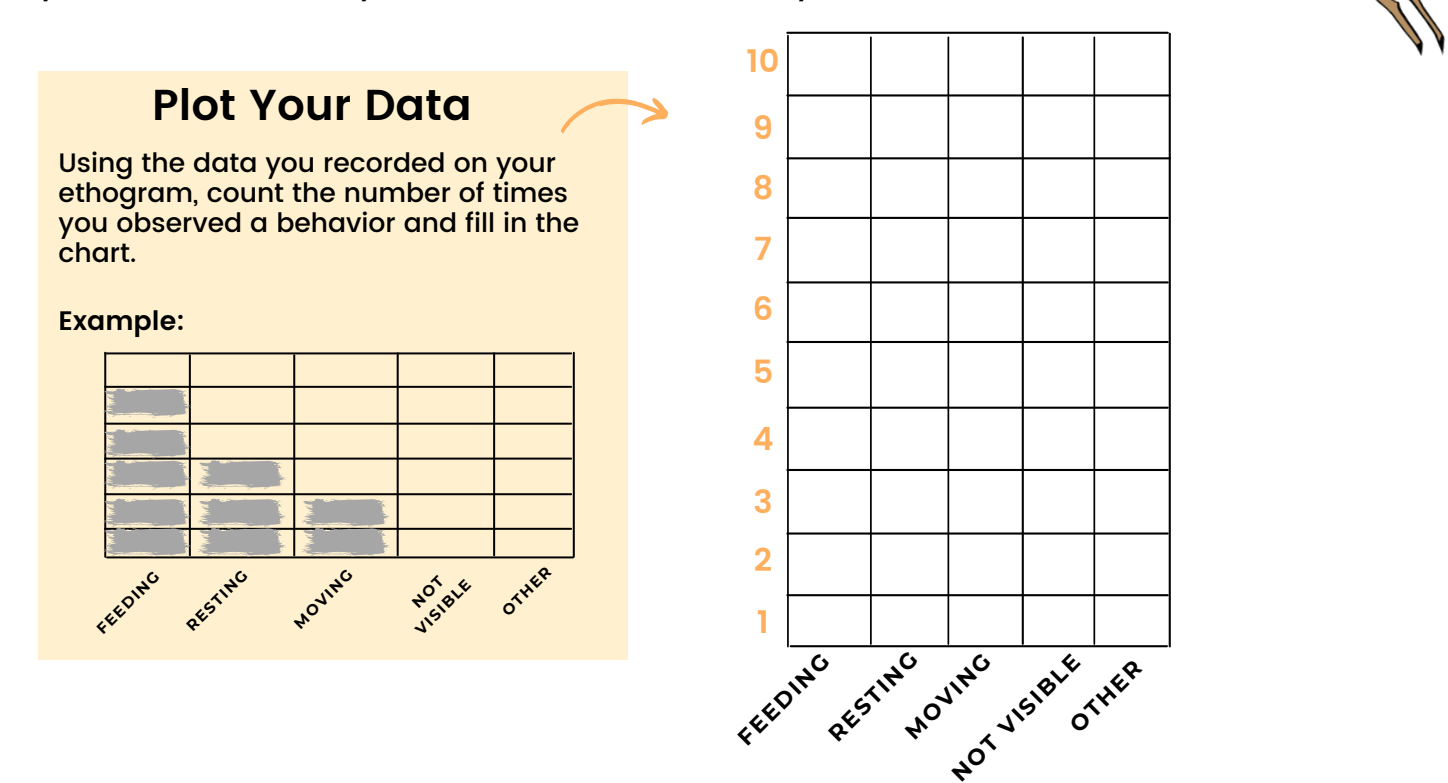

**What behaviors did you observe most in your focus animal?**

**Do you think the pronghorn behavior would change if external factors, like weather or time of day, were different? How so?**

**If you were a research scientist, which animal would you choose to study and why?**